# Petites leçons de typographie

Jacques ANDRÉ Irisa/Inria-Rennes Campus de Beaulieu 35042 Rennes cedex tél. 99 84 73 50 – Fax : 99 38 38 32 email : jandre@irisa.fr

Ce document est une version provisoire et incomplète d'un manuel de rédaction de textes scientifiques en cours de préparation. Il sort sous forme de feuilleton dans Irisa-Hebdo.

Merci de me signaler toute erreur de frappe ou d'orthographe, omission, etc. © Jacques ANDRÉ, Rennes, 1990.

# Petites leçons de typographie Emploi des majuscules

# **Pourquoi cette rubrique?**

De plus en plus, les chercheurs saisissent leurs articles ou rapports eux-mêmes. Or, ils ont rarement reçu une formation de secrétariat et ignorent donc souvent les règles usuelles de dactylographie et de typographie. D'où des documents apparemment bien présentés mais qu'il faut, en fait, corriger profondément avant de les diffuser : à titre d'exemple, il y avait, en 1989, une moyenne de six fautes par page du rapport d'activité de l'Irisa !

On trouvera en annexe de ce document quelques références bibliographiques sur le sujet. Mais ces ouvrages sont ou bien difficiles à consulter ou bien difficiles à trouver. Il m'a donc semblé utile de créer dans *Irisa Hebdo* une petite rubrique où je "rappellerai" quelques règles fondamentales. Si vous avez des sujets à voir traités en priorit´e, des suggestions, des questions, n'h´esitez pas `a me contacter : jandre@irisa.fr

## 1 Le problème de l'emploi des majuscules

Cette rubrique commence par ce qui me semble le plus frappant dans les documents scientifiques saisis par les auteurs eux-mêmes : l'abus de majuscules. Voici typiquement le genre de phrase que l'on trouve dans notre rapport d'activité :

Jean Transen, Maître de Conférence en Analyse des Données à l'Université de Nancy (Bien connue de la Communauté Scientifique Internationale) a donné, lors du séminaire de Biologie Informatique du Mardi 23 Juin, une conférence sur les Applications de l'Intelligence Artificielle à l'emploi de la Télévision Haute Définition en Robotique Avancée.

Dans cette phrase, il y a 23 majuscules. Il ne devrait y en avoir que trois (Jean, Transen et Nancy). Si si ... J'y reviendrai en 9.

Les règles régissant l'emploi des majuscules<sup>1</sup> sont pleines de cas particuliers, mais on peut classer les principales règles comme dans les sections à venir. Rappelons, auparavant, que majuscules et petites capitales doivent porter les  $\alpha$ cents<sup>2</sup> (contrairement à ce que l'on apprend encore à l'école primaire). On écrit donc : "É. Lebret" et, dans une bibliographie, "J.P. BANÂTRE".

<sup>&</sup>lt;sup>1</sup>En typographie, on dit "capitales". On trouvera dans J. ANDRÉ et J. GRIMAULT, "Emploi des capitales", Cahiers GUTenberg, numéro 6, juillet 1990, p. 42–50, des exemples et détails plus nombreux sur ce sujet.

 $2$ Deux exemples pour montrer l'intérêt des capitales accentuées : On raconte qu'à la suite du message Minitel suivant "CHOUETTE NANA, 18 ANS, CHERCHE MEC, MEME AGE, EN VUE SOIREES etc.", son auteur a reçu plein de coups de fils de vieux ayant lu "même âgés". A Lausanne, le Petit-Chêne est une rue très en pente. Le mercredi, un panneau indique à l'entrée de cette rue "DANGER MARCHE". Pourquoi seulement le mercredi? parce que c'est le jour du marché.

### 2 Phrases et parenthèses

- La première lettre d'une phrase prend une majuscule,
- $\bullet$  le contenu d'une incise et en particulier d'une parenthèse n'est pas assimilable `a une phrase et ne commence donc pas par une majuscule,
- en général, ce qui suit un deux-points prend une minuscule.

On écrira donc

Ces transformations dépendent du type de nœud (qu'il soit terminal ou pas) : tant que ...

et non " $\dots$  (Qu'il  $\dots$ ) : Tant que  $\dots$ ".

Notons que l'habitude, américaine, de mettre des notes entièrement entre parenthèses et de les considérer comme une phrase n'a, en général, pas de raison d'être tolérée en français. On n'écrira donc pas : "... et le temps d'exécution est négligeable. (On ne tient pas compte du cas où  $v = 0$ ). Si ..." mais :

... et le temps d'exécution est négligeable (on ne tient pas compte du cas où  $v = 0$ ). Si ...

ou mieux :

... et le temps d'exécution est négligeable. On ne tient toutefois pas compte du cas où  $v=0.$  Si...

### **3 Titres d'articles, section, etc.**

• Seule la première lettre d'un titre prend la majuscule.

Contrairement aux habitudes américaines, on n'écrit pas, en français, "Transparence de la Transmission de Message Asynchrone", mais :

Transparence de la transmission de message asynchrone

Rappelons, par ailleurs, qu'un titre ne prend pas d'article défini en début, ni de point à la fin. On n'écrit donc pas "3.1 Le cadre restreint choisi.", mais :

3.1 Cadre restreint choisi

#### **4 Listes**

On peut classer, en gros, les listes en deux classes selon qu'elles font partie d'une phrase unique ou qu'elles sont elles-mêmes composées de plusieurs phrases :

1. les éléments d'une liste dans une phrase commencent par une minuscule et se terminent par une virgule (ou, mieux, un point-virgule), sauf le dernier élément qui, s'il termine la phrase, prend un point ;

2. les éléments de liste formés de plusieurs phrases se comportent comme des phrases (majuscule en début, point à la fin).

Outre l'énoncé de cette règle qui rentre dans le cas 1 (on remarquera que le point suivant les chiffres n'impose pas une majuscule), voici deux exemples :

Les méthodes de déverminage sont basées sur

- $\bullet$ la récolte d'événements ;
- $\bullet$ la sauvegarde de l'état du programme à intervalles réguliers ;
- $\bullet$ l'intégration des tâches au programme ;

mais on aurait une autre classification en se plaçant du point de vue utilisateur.

Deux types d'événements sont à considérer.

- •Les événements prédéfinis. La trace en est générée par le noyau.
- •Les événements utilisateurs. L'heure, par exemple, sera associée à l'événement en question.

Une fois stockés sur fichiers, ces événements  $\dots$ 

# **5 Sigles**

Il faut parler davantage de tendances actuelles que de règles fermes :

- on ne met plus de points dans les sigles,
- $\bullet$  il faut respecter l'usage des propriétaires de sigles,
- on ne met en majuscule que la première lettre d'un sigle lorsqu'il est prononçable,
- $\bullet$  on met, de préférence, en petites capitales un sigle que l'on épelle. Exemples : Irisa, Ifsic, SNCF, CEE, Afcet, Greco, Sorep, etc.

### **6** Symboles et abréviations

Je ne ferai pas l'outrage de laisser croire que les chercheurs ne savent pas écrire les unités de mesure, les symboles mathématiques, etc. Pourtant, je rappelerai juste quelques exemples : "deux ampères" (et non Ampère ni Ampères), " $2 \text{ A}$ ", " $2,34 \text{ kg}$ " (et non 2.34 Kilos), "17 F" (et non 17 Frs), etc.

Par contre, je me permet de rappeler que certaines abréviations sont tout ce qu'il y a de plus "conventionnelles" et qu'il faut donc s'y tenir. La majorité d'entre elles ne portent pas de majuscule ("art." pour article, "vol." pour volume, etc.). A propos, deux choses : l'abréviation française de "monsieur" est "M." et non "Mr" (qui signifie  $mister$ ); celle de "page" est "p." même au pluriel : on écrit donc "vol. 3, 1990, p. 12–34" et non "... pp. 12–34".

### **7 Rˆole s´emantique des majuscules**

Les règles données jusqu'ici concernaient la position des mots et quelques conventions d'abréviation. Le problème de l'abus des majuscules est que l'on croit qu'elles peuvent avoir divers rˆoles tels que l'emphase ou la distinction. En fait, ces rˆoles sont joués par d'autres moyens typographiques (comme l'italique).

Voici les principes de base : la majuscule initiale peut indiquer

- un nom propre,
- un nom commun à valeur de nom propre,
- un vocatif.

#### **7.1 Noms propres**

• Les lettres initiales des noms propres prennent la majuscule.

Mais que l'initiale. On écrira donc "J. Transen", ou "Jean Transen", mais pas "J. TRANSEN". Dans les entêtes d'articles et dans les références bibliographiques, on ´ecrit de pr´ef´erence les noms d'auteurs en petites capitales, par exemple "Donald KNUTH".

Par nom propre, on entend aussi bien les pseudonymes, "Raphaël le Tatoué", les noms géographiques, "la Picardie septentrionale", les noms de marque non banalisés, "Bull vend des klaxons à Renault pour ses jeeps", etc.

L'article qui fait, éventuellement, partie d'un nom prend aussi la majuscule : "Le général De Gaulle aimait La Fontaine".

#### **7.2 Noms communs `a valeur de nom propre**

On distingue trois cas :

- Un nom commun qui marque un caractère unique (par exemple "la Bibliothèque nationale" est unique) devient un nom propre. Il prend une majuscule. Lorsqu'un adjectif qualifie ce nom, il prend une majuscule s'il est avant ce nom ("le Tiers Monde") mais une minuscule s'il est après ("l'Internationale socialiste").
- Si cette unicité est exprimée par un nom propre ("la bibliothèque d'Alexandrie, la bibliothèque Mazarine"), tout le reste est en minuscule.
- Certains noms communs peuvent devenir noms propres, notamment les noms de véhicules ou d'œuvre (ces deux toujours en italique), "La Belle Poule, Les mains sales", (dans ce dernier cas, seule la première lettre prend l'initiale majuscule), les noms de fête, "le Mardi gras", les noms de partis ou d'assemblée lorsqu'ils suivent le libellé exact, "le Parti communiste français", etc.

Tous les manuels de typographie donnent de nombreuses listes de cas. Mais, ce qui est sans doute beaucoup plus important à souligner, c'est *où on ne met pas de* majuscules ! Voir ci-dessous 8

#### **7.3 Vocatif**

• Le vocatif prend la majuscule. Exemple : "Croyez, Cher Monsieur, en l'expres $sion \ldots$ ".

# **8 Corollaire**

On ne met pas de majuscules aux cas qui ne relèvent pas des précédents. En particulier :

- les organismes, d'´etat ou non, qui ne sont pas uniques ne prennent pas de majuscule : "l'université de Rennes, l'académie de Poitiers, le conseil municipal de Rezé, l'observatoire de Meudon, la mairie de Paris, etc." ;
- les noms de jours et de mois ne prennent pas de majuscule : "lundi 12 janvier" ;
- $\bullet$  les titres ou qualités s'écrivent avec une minuscule : "le président de la République, le pape, l'ayatollah Komeini, le professeur Dupond, le recteur Durand, le général Avendre, le ministre de l'éducation nationale, etc." $3$ .

#### **9 Premier exemple**

Reprenons l'exemple donné au début de cet article.

- **Jean Transen** Oui, deux noms propres.
- Maître de Conférence Non : pas de majuscules aux titres. Les majuscules "distinguent" mais n'"honorifient" pas.
- **Analyse des Données** Non. A la rigueur, on pourrait tolérer "Analyse des donn´ees" si on veut vraiment "distinguer" cette discipline, en faire un concept. Il est toutefois coutume d'écrire en minuscules des disciplines plus anciennes comme la "mécanique quantique " ou l'"histoire de l'art". La nouveauté justifiet-elle vraiment une majuscule?
- **Université de Nancy** Pas de majuscule à université, organisme non unique ; bien sûr Nancy.
- Bien Pas de majuscule au début d'une parenthèse.
- **Communauté Scientifique Internationale** Alors là, vraiment aucune justification possible pour ces majuscules.
- **Biologie Informatique** Non : "biologie informatique", ou à la rigueur "Biologie informatique" comme pour "Analyse des données".
- **Mardi 23 Juin** Pas de majuscules aux dates : "mardi 23 juin".

 ${}^{3}$ Regardez bien comment Le Monde parle de tout ce beau monde ! Contrairement à ce que l'on croit, la presse, même régionale, utilise en général très bien la typographie française.

- **Applications** Ou bien on donne le titre de la conference, et dans ce cas, nom d'œuvre, il se met en italique ou entre guillemets, ou bien on ne met pas de A majuscule.
- **Intelligence Artificielle** Non : "intelligence artificielle", à la rigueur "Intelligence artificielle", ou bien "IA" si ce sigle est connu et employé partout. Par contre, en explicitant ce sigle, on pourrait mettre des majuscules "IA (Intelligence Artificielle)".
- **Télévision Haute Définition** Comme ci-dessus : "télévision haute définition", à la rigueur "Télévision haute définition" et bien sûr "TVHD" ou "TVHD (TéléVision Haute Définition)".
- **Robotique Avancée** Toujours la même faute (au moins on est cohérent dans ce texte !).

Acceptons le critère de concept pour ces disciplines nouvelles qui ont besoin de prouver qu'elles existent. Il reste quand même une quinzaine de majuscules superflues. C'est-à-dire qu'il y avait quand même 15 fautes de français dans ces 5 lignes.

#### **10 Second exemple**

Le premier octobre, un papier a été distribué dans certaines écoles primaires de Rennes. On y lit : Le Conseil d'école réunit les représentants de L'Education Nationale et de la Municipalité, les Instituteurs et les parents. Bien sûr, aucune majuscule ne devrait se trouver dans ce texte, sauf celle commençant la phrase. On pourrait tolérer le Conseil d'école, organisme unique, beaucoup moins la Municipalité. Mais pourquoi les Instituteurs et pas les Parents (d'aucuns ne manqueront pas de trouver une connotation déplaisante à ce p minuscule)? Quant à L'Education Nationale, au moins trois fautes : de toutes façons, il faudrait écrire "nationale" ; si vraiment on veut une majuscule à éducation, elle devrait être accentuée (Education). Enfin et surtout, pourquoi ce grand "L"? J'ai donné cet exemple justement pour lui : cette majuscule montre bien la distinction et l'unicité que l'on cache habituellement dans la majuscule de "Education".

# Petites leçons de typographie Caractères français

# **1** Alphabet français

 $L$ 'alphabet français comprend 41 lettres (et non  $26$ ) :

abcdefghijklmnopqrstuvwxyz  $\breve{\mathrm{a}}$   $\breve{\mathrm{a}}$   $\acute{\mathrm{e}}$   $\breve{\mathrm{e}}$   $\acute{\mathrm{e}}$   $\breve{\mathrm{e}}$   $\breve{\mathrm{i}}$   $\breve{\mathrm{i}}$   $\hat{\mathrm{o}}$   $\grave{\mathrm{u}}$   $\breve{\mathrm{u}}$   $\breve{\mathrm{u}}$   $\mathrm{c}$   $\infty$   $\infty$ 

Le u accent grave ne sert que dans un seul mot français  $(o\dot{u})$ ; le u tréma est très rare en français (on écrit "aiguë, ciguë", etc., mais, rares exceptions, "capharnaüm, Montparnasse-Bienvenüe"). La réforme de l'orthographe de 1990 voulait imposer "aigüe, cigüe", etc. On notera aussi que "æ" est dans la liste car il lui correspond quelques mots d'origine étrangère (ægagropile, philæ, etc.) et des noms de lieu.

Chaque lettre doit pouvoir être utilisée sous trois formes, par exemple "Aaa", c'est-à-dire

- 1. les minuscules (ou "bas de casse"), exemple :  $ab\acute{e}c\hat{o}$ ;
- 2. les majuscules (ou "capitales"), exemple :  $ABÉC\hat{O}$ ;
- 3. les petites capitales, qui sont, en gros, des capitales ayant la taille des minuscules, exemple : ABÉÇÔ.

Il est très important d'utiliser ces caractères accentués qui font partie de la culture française. Hélas, on trouve rarement tous ces caractères sur les claviers de machine à écrire (où, par exemple, on tape " $\sim$ " pour obtenir "ô") ou d'ordinateurs (que l'on se souvienne de *Goupil* qui se vantait d'être "LE PREMIER ORDINA-TEUR QUI PARLE FRANCAIS " !). Le code Ascii ne prévoyait que peu de lettres accentuées et il faudra attendre les codes 8-bits et la norme ISO-8859 appelée latin-I pour que tous les systèmes soient homogènes et adaptés (sauf que les normaliseurs ont oublié l'œ). En attendant, force est donc de coder ces lettres.

La tableau I donne la façon de produire des capitales accentuées ou des petites capitales accentuées avec des produits différents. Ce qui montre, d'une part, que c'est possible et, d'autre part, que ce n'est pas toujours simple.

Jacques ANDRÉ

| car                 | $T_{E}X(\overline{1})$                     | PostScript       | $\overline{\text{Word3/Mac}}(2)$ | Framemaker $(3)$                       |
|---------------------|--------------------------------------------|------------------|----------------------------------|----------------------------------------|
| А                   | $\setminus$ $\Delta$                       | \347             | $\overline{A}$                   | Esc $'A$ , R1 $A$                      |
| Â                   | $\wedge$ ^A                                | $\backslash$ 345 | $alt-z$                          | Esc $\hat{A}$ , R <sub>2</sub> A       |
| È                   | $\setminus$ 'E                             | $\backslash 351$ | $alt-k$                          | $Esc$ $E$ , R <sub>1</sub> $E$         |
|                     | $\setminus$ 'E                             | $\lambda$ 203    | alt-1 $E$                        | $\rm Esc$ ' $\rm E$ , $\rm R3$ $\rm E$ |
|                     | $\vee$ "E                                  | $\lambda$ 232    | $alt-K$                          | Esc % E, R4 E                          |
|                     | $\setminus$ $E$                            | $\lambda$ 346    | $alt-E$                          | Esc $E$ , R2 E                         |
|                     | $\mathcal{L}$                              | $\lambda$ 353    | $alt-H$                          | Esc ^I, R2 I                           |
|                     | $\Upsilon''$                               | $\backslash$ 354 | $alt-J$                          | Esc $\%$ I, R4 I                       |
|                     | $\setminus$ 0                              | $\backslash 357$ | $alt$ - $\hat{ }$                | Esc $\hat{O}$ , R2 O                   |
|                     | $\setminus$ 'U                             | $\backslash$ 364 | $alt-\hat{u}$                    | Esc $\lq$ U , R1 U                     |
|                     | $\setminus$ <sup><math>\sim</math></sup> U | $\lambda$ 363    | $alt-8$                          | Esc $\hat{U}$ , R2 U                   |
|                     | \"U                                        | $\lambda$ 206    | "U                               | Esc $\%$ U , R4 U                      |
| Œ                   | $\angle$ OE                                | $\lambda$ 352    | $alt-O$                          | $ctrl-q N$                             |
| $I\!\!E$            | $\Delta E$                                 | $\backslash$ 341 | $alt-A$                          | $ctrl-q$ .                             |
| $\frac{C}{\dot{A}}$ | $\c{c}$                                    | $\lambda$ 202    | $alt-c$                          | Esc comma C, shift-F9                  |
|                     | $\{ \text{sc } \text{'a} \}$               | (4)              | (5)                              | (4)                                    |
| $\hat{\textbf{A}}$  | $\{ \text{sc } \text{a} \}$                |                  |                                  |                                        |
| È                   | $\{ \s c \ (e\}$                           |                  |                                  |                                        |
| $\acute{\text{E}}$  | $\{ \text{sc } \text{ve} \}$               |                  |                                  |                                        |
| $\ddot{\text{E}}$   | $\{ \text{sc } \text{\'e} \}$              |                  |                                  |                                        |
| $\hat{\mathbf{E}}$  | $\{ \text{sc } \text{`e} \}$               |                  |                                  |                                        |
| $\hat{\text{I}}$    | $\{\text{sc } \{i\}$                       |                  |                                  |                                        |
| $\ddot{\mathrm{I}}$ | $\{ \text{sc } \text{''i} \}$              |                  |                                  |                                        |
| $\hat{\mathrm{O}}$  | $\{ \s c \ \n\}$                           |                  |                                  |                                        |
| $\grave{\text{U}}$  | $\{\succeq \setminus u\}$                  |                  |                                  |                                        |
| $\hat{\mathbf{U}}$  | $\{\succeq \csc \u\}$                      |                  |                                  |                                        |
| $\ddot{\text{U}}$   | $\{\text{sc } \text{''u}\}$                |                  |                                  |                                        |
| Œ                   | $\$ sc $\oe\}$                             |                  |                                  |                                        |
| Æ                   | $\{ \text{sc } \text{ae} \}$               |                  |                                  |                                        |
| Ç                   | $\{\$ s c \ (c\}\}                         |                  |                                  |                                        |
|                     |                                            |                  |                                  |                                        |

Tableau 1 : Codage des capitales et petites capitales accentuées.

Notes :

- 1. Quand T<sub>EX</sub> utilise ses propres fontes, c'est-à-dire les *cmr* produites pas META-FONT, petites capitales et capitales sont distinguées. Si par contre on emploie un  $\frac{dv}{dt}$  to ps, pour utiliser, par exemple, le Times de PostScript (où les petites capitales ne sont pas distinguées), alors les petites capitales sont ramenées à des capitales de 2 points inférieures.
- 2. On note "alt-" la touche *alternative* (appelée parfois *option* dans certains Mac).
- 3. Il peut y avoir deux façons de traiter chaque caractère (séparées ici par une virgule).
- 4. N'existe pas a priori. Utiliser alors la capitale correspondante, avec deux points en moins.
- 5. Pour avoir des petites capitales, il faut faire commande H, mais toutes les petites capitales ne sont pas accessibles ainsi. Il faut alors utiliser des remplacements de, par exemple, 'a par le code interne du caractère, soit 203.

# Petites leçons de typographie Souligné, gras ou italique?

Le souligné n'existait pas en typographie au plomb pour des raisons techniques. C'est une invention des machines à écrire. En effet, faute de disposer sur leurs machines à ècrire de gras, d'italiques etc., les dactylos se servirent abondamment du soulignement. Ceci a donné un certain style de documents qui influence encore le style des rapports de recherche car on a tendance à copier ce que l'on a vu ou que l'on voit. Or on ne peut pas remplacer le souligné indifféremment par du gras ou de l'italique.

# **1 Principes**

Avant de montrer leurs usages respectifs, quelques mots sur le mode de lecture des documents. En gros, on peut considérer qu'il y a deux types de documents : ceux que l'on lit linéairement (par exemple un roman, un article, un rapport de recherche, etc.) et ceux que l'on ne lit pas du début à la fin, mais que l'on consulte plutôt (annuaires, catalogues, mais aussi manuels de référence, inventaires, etc.). Les premiers doivent avoir une typographie grise (l'œil n'as pas à être attiré immédiatement dans une page par tel ou tel mot, marqueur etc.), aux seconds corrrespond une typographie faite d'accidents (permettant à l'œil de repérer très vite ce qu'il cherche). Cette classification n'est bien sûre pas très nette et certains ouvrages peuvent relever des deux modes. C'est notamment le cas des ouvrages d'enseignement.

En résumé, avant de voir en détail ces points :

On n'utilise le gras que pour les titres de chapitre, section etc. et, dans les manuels de référence ou les catalogues, pour marquer les points d'entrée.

L'italique sert à marquer les différences : mots étrangers, emphase (ou souligné), noms d'œuvres (dont les titres de livres et de revues dans les références biliographiques).

Le souligné n'a, en général, aucune raison d'être utilisé.

Le romain, le gras, l'italique et le souligné ont des spécificités différentes :

- Le romain (les caractères droits courants, comme ceux-ci) est le caractère normal d'écriture. Sa lisibilité est en général bonne.
- L'italique est un caractère oblique (son dessin est souvent différent du caractère romain correspondant : " $fa$ " n'est pas obtenu en penchant "fa"). Son oblicité fait que lorsque l'on lit une phrase en romain dans laquelle il y a un mot en italique, on remarque qu'il y a une différence (donc une *signification* sousjacente). Par contre, lorsque l'on regarde la page, on ne voit pas s'il y a de l'italique ou pas. On utilisera donc l'italique pour marquer des différences sans pour autant attirer l'œil.

L'italique est réputé être moins lisible que le romain : on a plus de mal à lire un paragraphe entier en italique qu'en romain, aussi utilise-t-on plutôt l'italique

pour quelques mots seulement. Abuser de l'italique reviendrait `a perdre son côté mise en vedette.

- $\bullet$  La graisse d'un caractère est la force de son trait, son épaisseur. Un caractère romain ou italique peut être plus ou moins graissé. On appelle souvent "gras" une variante graissée du romain. Cette graisse rend le caractère plus visible et accroche l'œil : mettez un seul mot en gras dans un paragraphe entièrement  $\acute{e}$ crit en romain et regardez ce paragraphe : vous êtes immédiatement **attiré** par ce mot. On utilisera donc le gras pour attirer l'œil, notamment pour indiquer la structuration d'un texte (titres de chapitres, de section, sous-section, etc.) et comme marqueur dans une lecture de recherche (points d'entrée dans un catalogue, définitions dans un ouvrage à consulter plus qu'à lire, etc.). Plus les caractères sont gras, moins ils sont lisibles. On n'utilisera donc les extra-gras qu'en publicité.
- Le souligné attire l'œil, comme le gras mais bien plus. Et, contrairement au gras, du fait que les barres coupent les jambages, il rend les caractères plus difficiles à lire. Il est finalement très rare que l'emploi du souligné puisse trouver quelque justification. On recommande donc de ne jamais l'utiliser.

### **2 Titres de chapitre, section, etc.**

Le choix des caractères (style, graisse, taille) pour les titres relève de la mise en page qui n'est en général bien faite que par des professionnels. Toutefois, les usages suivants doivent au moins être appliqués :

- On met en général les titres en gras.
- La taille des caractères est d'autant plus grande que le titre est à un niveau plus haut (par exemple un titre de chapitre en corps 18, un titre de section en corps 14, un titre de sous-section en corps 12, le texte courant en corps 11, etc.).
- Cette graduation doit être suffisamment sensible pour que, même en l'absence de numérotation, on reconnaisse la structure du document, mais pas trop forte pour ne pas troubler la lecture (pas de titre de section en corps 18 avec un texte en corps 10, par exemple !).
- Sauf cas très spéciaux, les niveaux de titres ne doivent pas dépasser trois ou quatre. Dans ce cas, on peut alors utiliser, pour les titres les plus bas dans la hiérarchie, de l'italique puis du romain dans le corps courant.
- Il est complètement inutile de souligner le gras.
- Aussi important que l'emploi du gras est le volume des espaces avant et après un titre ; mais c'est là un autre problème  $\dots$

## **3** Points d'entrée, définitions

Dans un document style catalogue, manuel de référence, etc., l'emploi du gras est souvent recommandable pour "accrocher" l'œil. Exemple :

Les références bibliographiques n'ont pas toutes la même typographie. En effet elle varie selon la nature de ce que l'on cite :

**Livre :** on met en italique le titre du livre. Le reste, en romain, comprend obligatoirement le nom d'auteur, le nom de l'éditeur, le lieu de l'édition et la date de parution.

**Article :** on met en romain le nom de l'auteur ; on met en romain et entre guillemets, le titre de l'article ; on met, en italique, le titre de la revue. Le reste, volume, numéro, pages, etc. est en romain.

**Thèse :** comme un livre, en remplaçant le nom d'éditeur par le nom de l'université. **etc.** ...

Les définitions peuvent se mettre en italique ou en gras. Dans le premier cas, elles seront plus discrètes, couleront mieux dans le texte. Dans le second cas elles seront plus facilement repérables (surtout si un index à la fin renvoie sur la page où se trouvent les d´efinitions), mais elles attireront l'œil et rompront donc la lecture linéaire. Exemple :

Le système est organisé autour de couches : la première couche, autour du matériel, constitue ce qu'on appelle le noyau du système. C'est lui qui réalise les échanges avec les périphériques et qui gère les tâches (y compris la mémoire).

Le système est organisé autour de couches : la première couche, autour du matériel, constitue ce qu'on appelle le **noyau** du système. C'est lui qui réalise les **échanges avec** les périphériques et qui gère les tâches (y compris la mémoire).

#### **4 Termes informatiques**

C'est Algol 60 qui a lancé l'habitude de mettre en gras les mots clés dans les programmes, alors que l'italique aurait été beaucoup mieux.

L'habitude est prise, trop tard ! Je recommande toutefois de ne pas abuser des caractères gras pour les commandes, instructions, etc. Comparez :

Cette fonction est plus difficile à mettre en œuvre. Nous créons deux types d'attributs **contact\_haut** et **contact\_bas** pour réaliser cette fonction **poser\_sur**. Comme nos primitives sont limitées au cube, à la sphère et au cylindre, **poser\_sur** a en fait trois possibilités ...

Cette fonction est plus difficile à mettre en œuvre. Nous créons deux types d'attributs  $contact\_haut$  et *contact\_bas* pour réaliser cette fonction *poser\_sur.* Comme nos primitives sont limitées au cube, à la sphère et au cylindre, poser sur a en fait trois possibilités ...

Dans une prochaine leçon, on montrera comment le choix d'autres polices de caractères permet de mieux présenter ces textes "spéciaux".

# **5 Emphase**

• L'emphase, les mots que l'on veut mettre en évidence, les définitions, en un

mot ce que l'on veut "souligner" (sans souligner au sens propre !) se met en italique.

Pour faire avancer la simulation il faut que  $\delta$  puisse déterminer que dans ces conditions *aucun message ne sera émis* avant l'instant  $\theta + 5$ .

Pour pouvoir libérer de la place en mémoire, on utilise la notion de *temps virtuel*  $qlobal : \grave{a}$  un instant donné ...

Les électeurs sont donc invités à voter *oui* lors du prochain scrutin.

• Souvent ce que l'on met ainsi en italique peut être mis entre guillemets, mais l'italique est alors remplacé par du romain car le double emploi emphatique de l'italique et des guillemets est en général redondant et superflu.

## **6** Mots étrangers

• On met en italique les mots étrangers (sans ajouter des guillemets redondants). Exemples :

Le projet a joué un rôle primordial dans la seconde *International Conference on* Supercomputing qui s'est tenue à Saint-Malo en juin.

Le système Mentoniezh (du breton ment, mesure, et oniezh, science de, c'est-à-dire géométrie) ...

Pour notre circuit, l'autocadencement (self-timing) se révèle bien adapté ...

Jean Transen collabore avec le *VLSI Research Group* de l'université d'Oxford.

- On met en italique certaines expressions d'origine étrangère, par exemple  $a$ priori, a cappelle, de facto, for ever, honoris causa, ipso facto, manu militari, sine die, up to date, etc.
- $\bullet$  Par contre, on laisse en romain certaines expressions également d'origine étrangère mais qui sont d'avantage passées dans les usages. La limite avec la classe pr´ec´edente est sujette `a discussions ... . Exemples : ad hoc, andante, curriculum vitae, ex aequo, fair play, mea culpa, sketch, statu quo, vice versa, etc. Il faut regarder les codes typographiques pour ces diverses listes !
- On met en italique certaines abréviations ou mots latins (utilisés d'avantage dans les références bibliographiques en sciences humaines qu'en informatique) : passim, op. cit., infra, ibidem, etc.

#### **7 Citations**

Une prochaine leçon de typographie portera sur les citations. Une des façons possibles est de mettre entre guillemets ou en plus petits caract`eres ce que l'on cite. Lorsque la citation est courte ou lorsqu'elle nécessite une mise en page spéciale (par exemple une lettre avec son en-tête, la date, le destinataire etc.), on peut utiliser l'italique (sans guillemets). On emploie aussi l'italique pour marquer qu'il s'agit de dictons, devises, etc. Exemples :

Jean-Marie Pendibidu l'a bien dit : Le coût du matériel décroît rapidement tandis que le coût de développement du logiciel ne ne cesse de croître. Ainsi,  $\dots$ 

Puisque tant va la cruche à l'eau qu'elle se casse, je propose que nous arrêtions etc.

### **8 Noms d'œuvres**

 $\bullet$  On met en italique les noms d'œuvres telles que les titres d'ouvrages littéraires, artistiques ou scientifiques. De même met-on en italique les noms de bateaux et d'avions. Les codes typographiques expliquent en des dizaines de pages s'il faut ou non mettre l'article éventuel en italique. Le principe de base est de dire que si l'article fait partie du nom de l'œuvre, alors il se met aussi en italique. Exemples :

Les caractères de La Bruyère, La jument verte de Marcel Aymé et les Fables de La Fontaine sont mes livres de chevet.

A la maison de la culture, j'ai entendu le duo de Manon, la marche de L'or du Rhin, la valse de Faust et le Concerto  $N^{\circ}$  3 en si bémol de Saint-Saëns. On peut aussi y voir une copie de Guernica et  $L'angélus$  de Millet.

J'ai voyagé sur La Belle Poule et le France puis je suis revenu en Concorde.

#### **9 Noms de livres et de journaux**

• Les livres et journaux sont assimilables à des œuvres et se mettent donc en italique : "Ni Le Monde, ni Ouest-France ne parlent de ... ".

Ceci est particulièrement important pour écrire des références bibliographiques. Le principe est donc de mettre en italique le nom de l'œuvre qui, selon le cas, est soit le titre du livre ou de la thèse, soit le titre de la revue, de la collection (rapports de recherche par exemple), ou des actes de la conférence. A noter que dans le cas d'une référence bibliographique, on ne met pas d'italique pour indiquer qu'il s'agit d'une langue étrangère. Les principaux cas sont les suivants :

Livre : J.L. NEBUT, UNIX pour l'utilisateur. Commandes et langages de commande, ´editions Technip, Paris 1990, 305 p.

**Article dans revue :** M. Prevosto, M. Olagon, A. Benveniste, M. Basseville & G. Le Vey, "State space formulation, a solution to modal parameter estimation", Journal of Sound and Vibration, vol.148, nº 2, 1990, 123-125.

**Communication à congrès :** I.C. LERMAN, "Classification par analyse de la vraissemblance des liens (AVL)", Actes du colloque Afcet "Informatique : nouveaux concepts  $scientifiques'$  (Hommage à Jean-Claude SIMON), Paris, 3-4 octobre 1990 (à paraître).

**Rapport interne, B. MICHEL, "Gothic Memory Management: a Multiprocessor Shared** Single Level Store", Rapport de recherche Inria, nº 1202, mars 1990.

Thèse : T. DANIEL, *Traitement numérique d'images appliqué à l'analyse texturale de* roches déformées, Thèse de l'université de Rennes I, Juin 1989.

Une prochaine leçon de typographie sera consacrée à l'écriture des bibliographies.

#### 10 Variables mathématiques

• On écrit en italique les noms des variables et en romain les noms des fonctions. Exemple :

La transformée  $h(x, y) = \operatorname{sinc} x \operatorname{sinc} y$  où  $\operatorname{sinc} x = \sin(\pi f_S x)/\pi f_S x \dots$ 

#### **11 Autres cas**

De nombreuses autres choses se mettent en italique, mais elles ne relèvent pas trop de ce que l'on peut écrire à l'Irisa : notes de musique, indications scéniques dans les pièces de théatre, titres dans les comptes-rendus parlementaires, etc.

#### **12 Italique et micro-typographie**

Deux problèmes liés à l'italique :

#### **12.1 Italique dans de l'italique**

Lorsque l'on est en italique (par exemple dans une citation) et que l'on veut utiliser de l'italique (par exemple pour indiquer qu'un mot est étranger), alors on repasse en romain. Exemple :

Pendibidu dit : "La clause de Horn (Horn-Fog) est déclenchée dès que le niveau de récursivité dépasse 3 sur l'échelle de Richter.".

Pendibidu dit : La clause de Horn (Horn-Fog) est déclenchée dès que le niveau de récursivité dépasse  $3$  sur l'échelle de Richter.

Notons que c'est la raison pour laquelle il vaut mieux utiliser en  $\text{LAT}_E X$  l'environnement  $\text{em}$  plutôt que  $\it\$ it.

#### **12.2** Italique, ponctuation et parenthèses

Il est de tradition de mettre aussi en italique la ponctuation qui suit de l'italique. Mais certaines nuances peuvent être gardées, en cas de citation, en incluant ou non la ponctuation dans l'italique. Exemples :

Un LDP, en anglais  $PDL$ , est ... < la virgule est en italique ! >

Qui a dit : Qui a cassé le vase de Soisson?

Qui a dit : Clovis a cassé le vase de Soisson?

Lorsque le contenu d'une parenthèse est entièrement en italique, on met les parenthèses en italique. Sinon, aucune. Exemples :

les guillemets droits *(double quote)* sont  $\ldots$  < 2 parenthèses italiques

les guillemets droits (en anglais *double quote*) sont  $\ldots$  < 2 parenthèses droites >

les guillemets droits (*double quote* en anglais) sont  $\ldots$  < 2 parenthèses droites >

Mais, l'italique étant un caractère oblique peut parfois causer des chevauchements avec le romain. Ainsi un "l" peut-il chevaucher une parenthèse fermante ")", par exemple : "... $l$ )". Alors, il faut faire une correction dite d'italique c'est-à-dire forcer un petit espace entre ces deux caractères pour obtenir "...  $l$ )". Mais on est déjà à un niveau de typographie fine et il vaut mieux mettre de l'italique là où il faut que de le mettre de travers mais avec de belles corrections d'italique.

Petites lecons de typographie Ponctuation

La ponctuation dans les articles tapés par leurs auteurs est une grosse source d'erreurs typographiques (mauvais espacements), mais aussi de rédaction (confusions dans l'emploi des virgules, par exemple).

### **1 Espacement et ponctuation**

La typographie n'est pas l'art de placer des caractères sur une feuille, mais de gérer les espaces autour de ces caractères. La typographie fine dispose alors d'une très grande variété d'espaces. On peut avoir une bonne approximation de ceci en PAO en se limitant `a l'emploi de deux types d'espaces. Mais ces deux espaces constituent un minimum qu'il faut employer et bien employer.

#### **1.1 Espaces**

On considère donc disposer de deux types d'espaces :

**Un espace variable** qui est l'espace normal entre les mots. Il est appelé variable car le système peut augmenter légèrement sa largeur pour justifier la ligne. Si cet espace est en fin de ligne, il est supprimé.

Dans la quai-totalité des systèmes, la "barre d'espacement" produit cet espace.

**Un espace insécable** (noté ici  $\Box$ ) : cet espace a deux propriétés :

- $\bullet$  il est plus petit que l'espace variable moyen<sup>4</sup>.
- cet espace n'est jamais supprimé par le système et ce dernier ne coupe jamais une ligne à cet endroit (d'où son nom).

Cet espace est obtenu soit par touche spéciale (par exemple, sur le Mac, il faut taper Alt et barre d'espace), soit par un code (en  $\text{LAT}_F X$  le tilde).

#### **1.2 Quel espace pour les ponctuations?**

Le tableau 1 donne l'emploi de ces espaces pour le français<sup>5</sup>. Voici quelques remarques :

• Le point de fin de phrase suit immédiatement la fin de la phrase et est suivi d'un espace variable. Le tableau 2 donne quelques contractions de ce point avec certaines ponctuations le précédant.

 $4C$ 'est la fine des typographes, en première approximation (contre-exemple : l'espace avant le deux-points est en fait un espace normal insécable). Certains systèmes, comme le Macintosch, ont une taille un peu trop grande pour ce caractère.

 $5$ Les anglo-saxons ont un système différent : jamais d'espace avant un signe de ponctuation ; par contre l'espace après un point de fin de phrase est plus grand qu'en français. Il faut respecter les usages de chaque langue, tant dans un article complet que dans une citation. Il faut donc écrire, par exemple, la référence suivante ainsi (notez l'absence d'espace avant le : et le ?) : Hypertext: where are the big systems?

| fin de phrase            | XXX. XXX                                                                                                    |
|--------------------------|----------------------------------------------------------------------------------------------------|
| après abréviation        | XXX._XXX                                                                                                    |
| virgule                  | XXX, XXX                                                                                                    |
| deux-points              | XXX.: XXX                                                                                                    |
| point-virgule            | XXX_; XXX                                                                                                    |
| point d'exclamation      | xxx_! xxx                                                                                                    |
| point d'interrogation    | XXX_? XXX                                                                                                    |
| trait d'union            | XXX-XXX                                                                                                    |
| tiret en début de liste  | $-$ XXX                                                                                                    |
| parenthèse ouvrante      | xxx (xxx)                                                                                                    |
| parenthèse fermante      | xxx) xxx                                                                                                    |
| guillemets ouvrants      | XXX "XXX                                                                                                    |
| guillemets fermants      | XXX" XXX                                                                                                    |
| tiret ouvrant une incise | $xxx - xxx$                                                                                                    |
| tiret fermant une incise | $\overline{X} \overline{X} \overline{X}$ $\overline{X}$ $\overline{X}$ $\overline{X}$ $\overline{X}$ $\overline{X}$ $\overline{X}$ |

Table 1: Saisie des signes de ponctuation. x signifie n'importe quel caractère et  $\lrcorner$  un blanc insécable.

- Le point d'abréviation est suivi presque toujours d'un espace insécable car une abréviation est presque toujours suivie d'une information que l'on ne doit pas  $s$ éparer (voir section 1.3). Rappelons que les sigles, comme SNCF se mettent d´esormais sans points. Si toutefois on en met alors il faut un espace variable après le dernier point : "S.N.C.F. et T.G.V. sont ...".
- $\bullet$  Un signe de ponctuation suivant un point abréviatif est normalement conservé (voir tableau 2). Mais s'il s'agit du point de phrase ou de points de suspension, alors le premier point est supprimé. Exemple :

Citons la C.E.E., la C.I.A. et l'E.D.F... Sans oublier les S.D.F. Ainsi ...

- L'abréviation de *et coetera* est "etc." et non "etc..." comme on le voit souvent. Voir tableau 2 pour les contractions. Par ailleurs, il faut éviter au maximum de commencer une ligne par cette abréviation. Il est donc recommandé de toujours mettre un espace insécable avant elle : "\_etc.".
- Les points de suspension sont toujours au nombre de trois et se confondent avec le point final ou abréviatif (voir tableau 2).
- Le tiret fermant une incise en fin de phrase se confond avec le point. Il ne faut donc pas écrire "... normalisation — rappelons que SGML est issu de GML  $\frac{1}{2}$ , mais
	- ... normalisation rappelons que SGML est issu de GML.

| On n'écrit pas          | mais          |
|-------------------------|---------------|
| $\mathcal{P}_1$         | ?             |
| !.                      |               |
| X                       | Χ.            |
| etc                     | etc.          |
| etc                     | etc.          |
| etc.                    | etc.          |
|                         |               |
| $X_{\cdot\cdot\cdot}$ . | $X_{\cdot}$ . |
| $X_{n+1}$               | $X_{n+1}$     |

Table 2 : Contractions avec le point

#### 1.3 Autres emplois de l'espace insécable

On emploie un espace insécable pour éviter qu'une fin de ligne ne coupe deux informations qui ne peuvent être séparées sans choquer la lecture. Exemple :

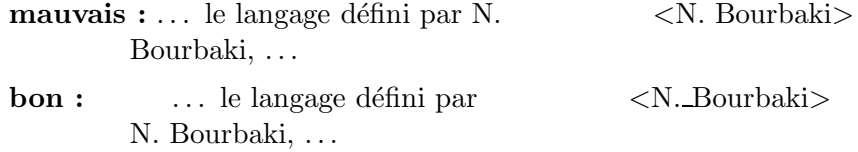

Ceci s'applique notamment aux cas où l'on n'a pas le droit de couper entre les mots. Il faut donc mettre un espace insécable :

- entre une abréviation et le mot qui la suit, exemples : " $M^{\text{me}}$ -Hugo, D. Knuth, le R.P. Durand" ;
- $\bullet$  entre un nombre et ce qu'il quantifie, exemples : "1.4, 1. ampère, 12 francs, t. IV, art. 237, fig. 3, Louis XIV, pages  $23 \text{ a } 25$ ,  $23 \text{ novembre } 1990$ ,  $98 \%$ ";
- entre les tranches de nombres, exemple : "123 456, 789" ;
- entre les parties exprimant des heures, longitudes, latitudes ou des points cardinaux, exemple : "A  $9-h.14\text{mm}.23\text{ s}$ , il naviguait par  $10^{\circ}.20^{\circ}.30^{\circ}$  de latitude N et faisait route vers le N $.-$ O."; notons à ce propos que l'on écrit, actuellement, plutôt NO, voire NW;
- entre les lettres ou les chiffres d'énumération et l'élément le suivant : "Il y a deux cas : a) la fonction est récursive ou b) elle ne l'est pas. Nous allons voir  $1^{\circ}$  la fonction de Dirac et  $2^{\circ}$  le théorème de Schwartz.".

### **2 Emploi de la ponctuation**

La ponctuation dans les articles tapés par leurs auteurs est une grosse source d'erreurs typographiques (mauvais espacements) comme on l'a vu dans la "leçon" précédente. Mais c'est aussi une cause de textes peu compréhensibles : l'emploi des virgules en est le meilleur exemple. Comparez, par exemple, les deux phrases suivantes :

Les étudiants de maîtrise qui ne suivront pas le cours du professeur Transen auront une séance supplémentaire d'analyse des données mardi prochain.

Les étudiants de maîtrise, qui ne suivront pas le cours du professeur Transen, auront une séance supplémentaire d'analyse des données mardi prochain.

Dans le premier cas, seuls ceux qui n'iront pas chez Transen, auront une séance supplémentaire. Dans le second, on annonce, d'une part, qu'aucun étudiant ne doit aller au cours de Transen et, d'autre part, qu'ils auront tous une séance supplémentaire !

Sans vouloir faire tout un cours de grammaire ou de stylistique (sur où mettre des virgules notamment), on donne ici quelques rappels permettant de traiter la majorité des cas. Voir [Drillon91].

#### **2.1 Point**

C'est la marque normale de fin de phrase. Peu à dire à ce sujet sauf que :

- il faut éviter de faire des phrases trop longues,
- sur le plan typographique :
	- **–** un blanc normal apr`es le point (deux en anglais) ;
	- **–** pas de point en fin de titres (qui ne sont pas, en effet, des phrases).

#### **2.2 Point-virgule**

Même si Cavanna a écrit de belles pages contre le point-virgule, ce dernier a, en français, un rôle plus riche qu'en anglais, par exemple. Son rôle est essentiellement de relier deux idées qui sont assez liées pour entrer dans l'énoncé unique que constitue une phrase, mais assez distantes pour en faire quand même deux parties différentes.

Le point-virgule a aussi le rôle typographique de séparer les éléments de listes lorsqu'il ne s'agit pas de phrases (comme dans la liste ci-dessus).

Rappel : il faut un espace fin insécable avant le point-virgule.

#### **2.3 Virgule**

La virgule pose des problèmes énormes à certains auteurs de textes scientifiques. Plus exactement, la ponctuation aberrante de certains auteurs pose au lecteur des problèmes énormes ... Pourtant son emploi peut se résumer à deux cas d'une extrême simplicité. Quitte à simplifier à outrance, je crois que ces deux rôles de la virgule permettent de traiter la grande majorité des cas !

#### 2.3.1 Rôle de séparateur de liste

Une liste est une suite de plusieurs  $(> 1)$  éléments de même nature (adjectifs, attributs, verbes, etc.). La règle de base est de mettre une virgule entre les éléments jusqu'à l'avant-dernier et de mettre la conjonction "et" entre l'avant-dernier et le  $dernier$  élément<sup>6</sup>.

```
Virgule séparateur d'éléments de liste :
Deux éléments : \langle élt 1> et \langleélt 2>
Trois éléments : \langle élt 1>, \langle élt 2> et \langle élt 3>
  N éléments : < élt 1>, <élt 2>, ... , < élt N-1> et < élt N>
```
Bien que "etc." soit l'abréviation de *et coetera*, elle est *toujours* précédée d'une virgule. Si donc une liste se termine par "etc.", elle se termine en fait par ", etc." ! Exemples :

Le projet a des relations suivies avec l'université de Fribourg et l'université de Neuchâtel. Des relations sont en cours d'établissement avec les universités de Lausanne, Bâle et Gruyère ainsi qu'avec les écoles polytechniques fédérales de Lausanne, Zürich, Lugano et Pully.

Durant l'année 1989, on a étudié les méthodes de quantification vectorielle adaptative et la compensation du mouvement sur un canal à bande réduite. En 1990, nous prévoyons de traiter l'approximation polygonale d'images contours, l'estimation des segments dynamiques, la reconstruction des segments en coordonnées plückeriennes et l'identification des polygones 3D par une méthode générale.

Jean Transen a visité les universités de Caroline du Nord, du Sud, de l'Ouest, etc.

Remarques :

- on trouve dans la littérature de nombreux cas où "et" est remplacé par la virgule : "L'attelage suait, soufflait, crachait.". Par ailleurs, lorsque la phrase est très longue, on met parfois ", et" surtout si la conjonction "et" apparaît déjà dans un élément de la liste. Exemple : "Nous nous intéressons à deux points essentiels : la décomposition pyramidale qui est évaluée en terme d'entropie, de complexité et de qualité de reconstruction, et l'emploi d'algorithmes multigrilles."
- Ce qui est dit pour "et" s'appplique à "ou" et à "ni".

#### **2.3.2 Rˆole de parenth`ese**

Les virgules jouent aussi le rôle de parenthèses. Ainsi les deux phrases suivantes sont-elles équivalentes :

L'ensemble de ces informations (étiquettes  $+$  identificateurs) semble suffisant pour  $\dots$ 

L'ensemble de ces informations, étiquettes  $+$  identificateurs, semble suffisant pour  $\dots$ 

Sans pousser trop loin, il en est de même des deux suivantes :

Nous démarrons, par ailleurs, une réflexion sur l'intégration de ces techniques ...

<sup>&</sup>lt;sup>6</sup>Contrairement à l'anglais qui met "and" entre les éléments d'une liste formée de deux éléments seulement et ", and" entre les deux derniers éléments s'il y en a plus de deux :  $I_1$  and  $I_2$  ou  $I_1$ ,  $I_2, \ldots, I_{n-1}$ , and  $I_n$ . Exemple, dans une bibliographie : "Thompson and Thomson, " A new case ... "" ou "Thompson, Thomson, and Thonson, "Another case ... "".

Nous démarrons (par ailleurs) une réflexion sur l'intégration de ces techniques ...

Toutefois, en début de phrase, on ne met pas de virgule jouant le rôle de parenthèse ouvrante et on ne met pas, en fin de phrase, de virgule jouant le rôle de parenthèse fermante (on a donc ".,"  $\Rightarrow$  "." et ",."  $\Rightarrow$  ".").

#### **Rˆole de parenth`eses des virgules :**

Xxxxxxxxxxxxxxxxxxxx (mmmmmmmmmmmmm) xxxxxxxxxxxx.

= Xxxxxxxxxxxxxxxxxxxx, mmmmmmmmmmmmm, xxxxxxxxxxxx.

. (Mmmmmmmmmm) xxxxxxxxxxxxxxxxxxx.

= . Mmmmmmmmmmmmm, xxxxxxxxxxxxxxxxxxxxx.

```
Xxxxxxxxxxxxxxxxxxxxxxxxxx (mmmmmmmmmmmm).
```
= Xxxxxxxxxxxxxxxxxxxxxxxxxx, mmmmmmmmmmmm.

Par parenthèse, on entend ici :

• les subordonnées, par exemple :

Si les composants connexes sont notés  $C$ , la formule d'Euler donne ... On associe à chaque processeur, à condition que le fonctionnement soit synchrone, un tampon ...

• des incises, par exemple :

Ada, qui est déjà un vieux langage, est ... Oda, Office Document Architecture, est une norme ...

• des indications spatiales, temporelles ou de balancement. Certaines conjonctions se mettent, d'ailleurs, systématiquement entre virgules. Exemples :

Dans le cas de l'identification, on cherche à prouver que ...

On a, d'une part, une union finie de courbes de Jourdan et, d'autre part, une union finie de régions simplement connexes.  $\langle$  *contrairement à ce que l'on voit* dans beaucoup d'articles ou rapports ! >

Par conséquent, on peut dire que ...

Bien sûr, il n'y a pas de raison  $\dots$ 

On ne connaît pas, aujourd'hui, de solution ...

#### **2.4 Remarques**

• On ne peut pas donner de règle du style "pas de virgule avant et" car le mélange de ces deux rôles peut justement autoriser de telles combinaisons, d'autant que la conjonction de coordination prend aussi un sens emphatique  $(\text{et} = \text{même})$ : "On peut faire, et nous l'avons fait, ...".

• Les relatives ne sont pas suivies de virgules (sauf lorsqu'elles sont en incise) :

Les forces qui engendrent cet effet sont de nature ... Les forces, qui engendrent cet effet, sont de nature ...

• Si l'on supprime les paires de virgules qui ont un rôle de parenthèse et les virgules des listes, alors il ne doit rester aucune virgule entre le sujet et le verbe.

La ponctuation joue donc le rôle des parenthèses de Lisp. Mais un être humain n'a pas une pile de récursivité bien profonde : n'hésitez pas à faire des phrases courtes et évitez de mettre plusieurs idées dans une même phrase. Pensez au lecteur pour qui, de toutes façons, c'est une corvée de vous lire (dixit Knuth !).

En dehors de l'aspect contenu et de celui mise en forme des références bibliographiques, les bibliographies pèchent souvent par un côté un peu trop "le français n'est pas bon pour l'édition scientifique".

### **3 Exemples**

Voici quelques scénarii imaginaires<sup>7</sup> :

1. En 1970, Jules Montagn´e publie chez Dunoeud un ouvrage original et de valeur sur la théorie des graphes. Cet ouvrage devient vite la référence mondiale en la matière et tout auteur, qu'il fut français ou américain, se devait de citer :

Montagné, J., *Théorie des graphes*, Dunoeud éd., Paris, 1970.

Le succès de ce livre écrit en français incita l'éditeur Adidas-Voley à en acheter `a Dunoeud les droits et `a le publier en am´ericain. Dans les revues de langue anglaise, la référence à ce livre devint donc normalement :

Montagne, J., Graph Theory, Writing: Adidas-Voley, 1974.

Mais il est tout à fait anormal que lorsque Jean Transen, professeur à l'université de Picardie septentrionale, cite cet ouvrage dans un article en français de la revue française  $SIT - Science Information$  *Informatique Théorique*, il emploie, pour faire plus sérieux, la référence américaine.

2. En 1990, Adidas-Voley publie le célèbre *PreCursiv Reference Manual* d'Adore. Conscients de l'intéreêt de cet ouvrage, plusieurs universitaires français tannent l'éditeur Dunoeud qui finalement accepte d'en publier une version française. Mais, meme dans  $SIT$ , tous les Transen continuent à n'utiliser comme seule référence que :

Adore, PreCursiv Reference Manual, Adidas-Voley, Writing, 1990.

Résultats

1) Dunoeud n'a vendu que 283 exemplaires en librairie (en plus des 300 vendus aux quelques laboratoires et biblioth`eques publiques), alors que le seuil de vente minimale d´epassait les 2000 exemplaires. Dunoeud n'est donc pas prêt à investir dans de nouvelles traductions et surtout pas celle du manuel p´edagogique.

PreCursiv sera toujours aussi mal connu en France où nombre de chercheurs ne lisent qu'avec difficulté l'anglais. Qui plus est, chaque rédacteur de la presse

<sup>&</sup>lt;sup>7</sup>Aucune ressemblance avec des noms de personnes, revues ou maisons d'édition n'est, cependant, vraiment fortuite.

grand-public d'informatique (p.ex., SVP: Science et Votre Pico ou Mac Hulotte) continue à utiliser sa propre terminologie et impose des termes mal  $\text{digérés}^8$  qu'il est bien difficile de rattraper par la suite<sup>9</sup>.

#### **4 Comment citer un ouvrage traduit?**

Faute de déontologie en la matière (les problèmes de multi-linguisme scientifique sont finalement récents), un peu de bon sens suffit. La revue, réelle celle-ci, TSI – Technique et Science Informatique donne, dans ses instructions aux auteurs, les recommendations suivantes :

Le but des références bibliographiques est double :

- 1. hommage, honnéteté vis-à-vis des précurseurs, renvoi aux preuves de ce que l'on avance ;
- 2. moyen pour le lecteur de s'informer d'avantage.

Toute référence doit étre exploitable par le lecteur. etc.

C'est ce double aspect "hommage aux auteurs/accessibilité à la documentation"qu'il faut donc bien balancer. Voici donc quelques exemples allant dans ce sens :

#### **4.1 Dans une revue de langue anglaise**

**[Montagné70]** Montagné J., *Théorie des graphes*, Dunoeud, Paris, 1970. {Translated} into English as Graph Theory, Adidas-Voley, 1974.}

C'est aussi la méthode à employer pour un article paru d'abord dans une revue française d'audience internationale (p.ex.  $TSI$ ) et qui est repris dans une revue en anglais (si si, ça arrive souvent). Ne croyez pas que les imprimeurs américains n'ont pas de lettres accentuées (même capitales et surtout petites capitales) : si vous ne les mettez pas, ils ne les inventeront pas ; si, par contre, vous les mettez, alors ils les respecteront. Par ailleurs, faites confiance aux rédacteurs : ils sauront bien corriger vos références si elles leur paraissent trop longues. Là encore, ils ne rajouteront pas un titre français si vous ne le leur demandez pas explicitement.

#### **4.2** Dans une revue française

Ne pas hésiter à aider le lecteur en lui signalant tout ce qui existe en français.

**[Montagné70]** Montagné J., *Théorie des graphes*, Dunoeud, Paris, 1970. Il n'y a absolument aucune raison de citer la traduction américaine.

 ${}^{8}$ Par exemple qui pourrait me dire où sont les vecteurs des "fontes vectorisées"?

 $9<sup>9</sup>$ Ca ne fait jamais que trente ans que nous employons "instructions de contrôle" là où il n'y a que de la commande.

**[Adore90]** Adore, PreCursiv Reference Manual, Adidas-Voley, Writing, 1990. {Traduit en[ français : Manuel de référence du langage PreCursiv, Dunoeud éd., Paris, 1991.}

L'origine est respectée et le lecteur fancophone sera bien content de trouver cette traduction.

**]Transen92]** Transen J., "alpha-laval results on the 887th leg of the centipede", Intern. Journal of Comput. Sc., 24,8, 12-34, 1992. {voir aussi : "Résultats du test alpha-laval sur la 887<sup>e</sup> patte du mille-pattes", Publication interne de  $l'uPs$ , n° 98, juin 1991.}

En effet, beaucoup d'articles publiés en anglais par des français font d'abord l'objet d'une version française. Alors, autant en faire profiter les gens!

Jacques ANDRÉ

# Annexe bibliographique

Alors que l'Académie française maintient son *Dictionnaire*, aucun organisme officiel ne suit, en France, l'évolution des règles en matière de typographie. Toutefois, pour le français, trois ouvrages font référence :

- le Code typographique de la fédération nationale des industries polygraphiques  $[Code\ type]$
- le *Guide du typographe romand* [Guide romand] ;
- le Lexique des règles typographiques en usage à l'Imprimerie nationale  $[Re]$ gles typo] ;

auxquels il convient aussi d'ajouter des résumés ou adaptations de ces codes (malgré la difficulté à se les procurer, citons [CFPJ89], [Seuil75] ou [Gouriou73]) et quelques dictionnaires ou grammaires (par exemple [Colin88], [Girodet86], [Grevisse] ou [Thomas56]).

Par ailleurs, certains organismes, comme la CEE, ont également publié leurs propres règles.

#### **Références**

- [CFPJ89] Abrégé du Code typographique à l'usage de la presse, éditions du Centre de perfectionnement des journalistes, 29 rue du Louvre, 75002 Paris, seconde éd., 1989.
- [Code typo] Code typographique Choix de règles à l'usage des auteurs et des professionnels du livre, Fédération nationale du personnel d'encadrement des industries polygraphiques et de la communication, (64, rue Taitbout, 75009 Paris),  $13^e$  édition, 1981. Nouvelle édition 1991?
- [Colin88] Jean-Claude COLIN, *Dictionnaire des difficultés de la langue française*, Robert, coll. "Les usuels du Robert", 1988 (et son annexe : Dictionnaire typographique de Jean-Yves Douron).
- [Drillon91] Jacques DRILLON, Traité de la ponctuation française, éditions Gallimard, Paris, 1991.
- $[Girodet86]$  Jean GIRODET, Pièges et difficultés de la langue française, Dictionnaire Bordas, Paris 1986 ( $4^e$  édition).
- [Gouriou73] C. Gouriou, Memento typographique, Hachette, Paris, 1973.
- [Grevisse] GREVISSE, Le bon usage, éd. Duculot, Belgique ; (révisions quasiannuelles).
- [Guide romand] Guide du typographe romand Règles et grammaires typographiques  $\dot{a}$  l'usage des auteurs, éditeurs, compositeurs et correcteurs de la langue française, ´edit´e par le Groupe de Lausanne de l'Association suisse des compositeurs `a la machine, 4ième édition, Lausanne, 1982.
- $[Regles type]$  Lexique des règles typographiques en usage à l'Imprimerie nationale, Imprimerie nationale  $(2, \text{rue Paul Hervieu}, 75015 \text{ Paris}), 1990 \text{ (3}^e \text{ édition}).$
- [Richaudeau89] François RICHAUDEAU, Manuel de typographie et de mise en page, éditions RETZ, Paris, 1989.
- [Seuil75] Code typographique à l'usage des auteurs et des traducteurs, éditions du Seuil, Paris, 1975.
- [Thomas56] V. THOMAS, Dictionnaire des difficultés de la langue française, Larousse éd., 1956.